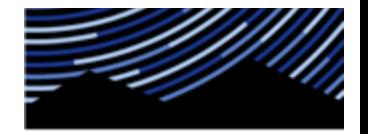

**McDonald Observatory** THE UNIVERSITY OF TEXAS AT AUSTIN

# **HET TCS: EPICS RELAY SERVICE**

### Background

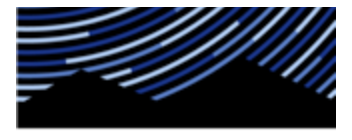

**McDonald Observatory** THE UNIVERSITY OF TEXAS AT AUSTIN

EPICS (Experimental Physics Industrial Control System) is an inter-process communication system used by HET to share parameters between the National Instruments I/O controller (cRIO) on the PFIP hardware and the higher level facility software (TCS, et al).

PFIP server, the TCS component that interacts directly with the EPICS system, currently handles the setting of EPICS parameters from the TCS side and the query of EPICS parameters from the cRIO at a  $\sim$ 1Hz sample rate. PFIP server architecture, and the manner in which EPICS communication is implemented, are limiting factors for increasing the sample rate substantially beyond 1Hz. Adding parameters to PFIP server does not scale sufficiently.

A new tool, **EPICS relay**, has been implemented to convert EPICS variables to TCS events. This enables capture of EPICS state, over time, in the TCS database.

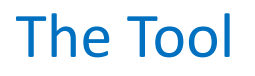

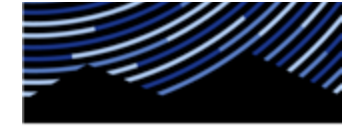

**McDonald Observatory** THE UNIVERSITY OF TEXAS AT AUSTIN

- Read only, for now, access to EPICS variables
- Configuration provides the EPICS variable to event key mapping, i.e.

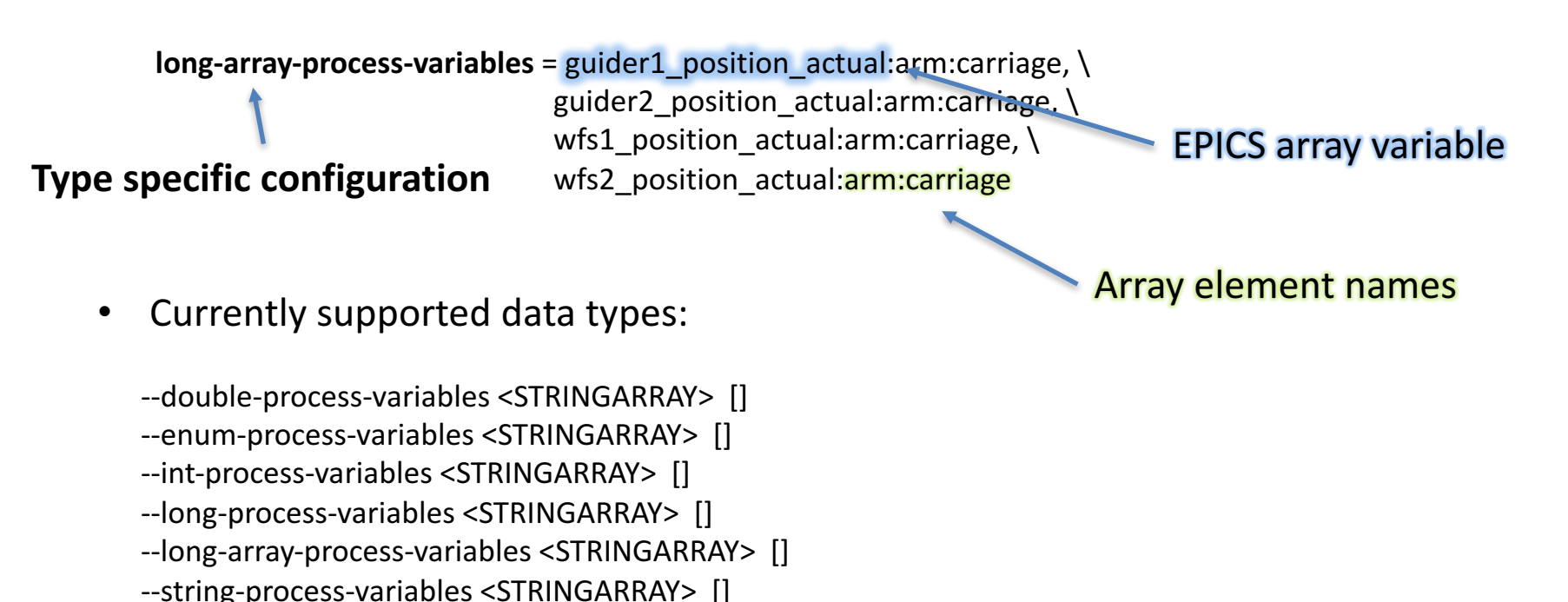

- --bitfield-process-variables <STRINGARRAY> []
- Native type array variables are given just as the long data type example above

#### **Configuration**

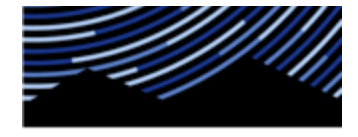

**McDonald Observatory** THE UNIVERSITY OF TEXAS AT AUSTIN

#### \$HET\_SRC\_ROOT/epics\_relay/testing/test.conf

 $i$ oc-namespace =  $p$ fip  $route = \frac{\text{top}}{\text{127.0.0.1:30123}}$ event-route =  $tcp://127.0.0.1:30124$ 

# XXX need to decide on bit order for the configuration, low to high, or high to low? # 0 1 2 3 4 5 6 7 8 9 10 11 12 13 14 15  $bitfield-process-variables =$ 

wfs1\_status:ready:on:enabled:faulted:nil:nil:nil:warning:nil:nil:target\_reached:internal\_limit\_active:setpoint\_ack\_xxx:following\_erro r:nil:nil,wfs2\_status:ready:on:enabled:faulted:nil:nil:nil:warning:nil:nil:target\_reached:internal\_limit\_active:setpoint\_ack\_xxx:followi ng\_error:nil:nil,guider1\_status:ready:on:enabled:faulted:nil:nil:nil:warning:nil:nil:target\_reached:internal\_limit\_active:setpoint\_ack\_ xxx:following\_error:nil:nil,guider2\_status:ready:on:enabled:faulted:nil:nil:nil:warning:nil:nil:target\_reached:internal\_limit\_active:set point\_ack\_xxx:following\_error:nil:nil

#enum-process-variables = wfs1\_power:enabled=6:disabled=0,wfs2\_power:enabled=6:disabled=0 #enum-process-variables = wfs1\_power:disabled:nil:nil:nil:nil:nil:enabled,wfs2\_power:enabled=6:disabled=0,\ #enum-process-variables=cwfs\_mirror\_actual:deployed=1:retracted=2 #enum-process-variables=cwfs\_mirror\_actual:deployed=1:retracted=2,acqcam\_mirror\_actual:retracted=2:deployed=1

 $long-array-process-variables =$ 

guider1\_position\_actual:arm:carriage,guider2\_position\_actual:arm:carriage,wfs1\_position\_actual:arm:carriage,wfs2\_position\_actua l:arm:carriage

### **Configuration**

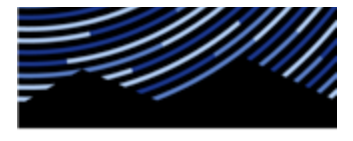

**McDonald Observatory** 

- Default behavior is to listen for EPICS beacons, but specific EPICS IOC URLs may be given
- A specific IOC name (i.e. "PFIP") may optionally be given, we don't have multiple IOCs at HET, yet
- FPICS variables are case insensitive
- What we know as PFIP:GUIDER1 STATUS may also be given as guider1 status
- Array, bitfield, and enum field names are up to the user but these determine the corresponding TCS event keying
- Need to be running a monitor to capture the resulting events
- Why is the configuration so hideous? LTL does not support line wrapping in the config, I worked on that briefly but likely won't pick it back up until the holiday

## Usage

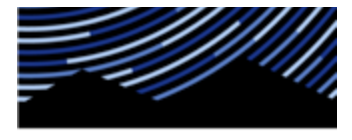

**McDonald Observatory** THE UNIVERSITY OF TEXAS AT

• Running the relay generates events and running the monitor captures those and puts them in a database:

\$ epics\_relay –c /path/to/config 2>&1 | tee /path/to/epics-relay-console.log &

\$ monitor ... (see Jim or Randy)

• I have only run the monitor with the localhost settings found in the epics\_relay/testing/test.conf file

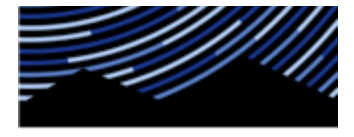

**McDonald Observatory** THE UNIVERSITY OF TEXAS AT AUSTIN

- Result
- Running like so, on htcs

\$./epics\_relay/epics\_relay -c epics\_relay/testing/test.conf --rate-hertz 10

• And a monitor in a separate terminal

 $\frac{1}{2}$ ./monitor/tcs\_monitor --system-names tcp://127.0.0.1:30124 --db-file /tmp/epicsrelay-test.db

With a little python, assuming the carriage is moving while the setpoint ack is high

 $d = tcsdb('epics-relay-test.db')$  $[tg1,g1 \text{ car} \text{enc}] = d.epics.handle.pfip.guider1 position actual.carrige()$ [ $g1$  car sp ack] = d.epics.handle.pfip.guider1 status.carriage.setpoint ack() move\_waypoint =  $[1$  if it == 'true' else 0 for it in  $g1$ \_car\_sp\_ack] plt.plot(tg1,np.array(move\_waypoint)\*np.array(g1\_car\_enc),'.')

### Result

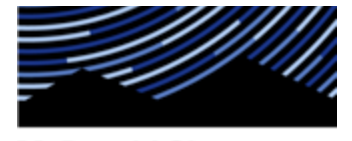

**McDonald Observatory** THE UNIVERSITY OF TEXAS AT

• We have a picture of a run of Randy's "small moves" script, for guider 1's carriage encoder counts (Y) over seconds of time (X)

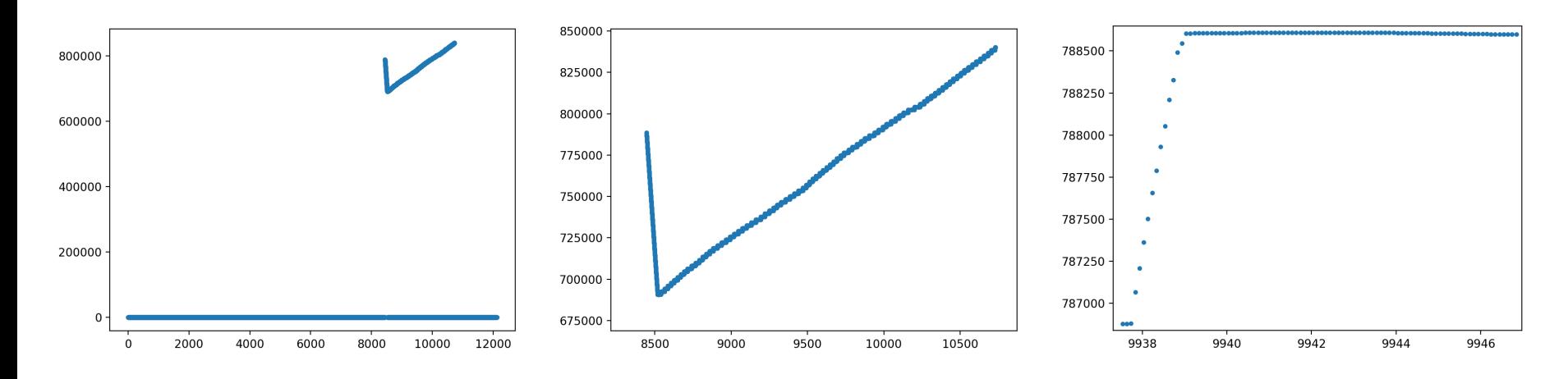

• If data needs to get out of Python and into Excel, or such, then arrays of values are easily saved to text from Python

```
>	np.savetxt('/path/to/g1_car_enc_file',	g1_car_enc)
```
#### **Next Steps**

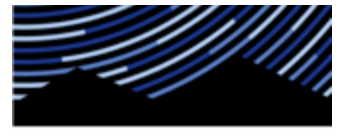

**McDonald Observatory** THE UNIVERSITY OF TEXAS AT

- Finalize, for now, the configuration needed to capture all desired variables
	- George and Randy play with configuration and see what they can get from the data
	- Determine what we want to monitor automatically on a daily basis
- Implement an init script
	- Or multiple, depending on how we want to run the relay(s)
- Perhaps split the monitoring, put all tracker traffic in a separate db?
- Update default monitoring to include EPICS relay instance(s)
- Extend probe move information in daily report to higher fidelity, per move, move profiles
- Develop tools to analyze move data, over larger time scales, and catch anomalies
- Remove any redundant logging from PFIP server